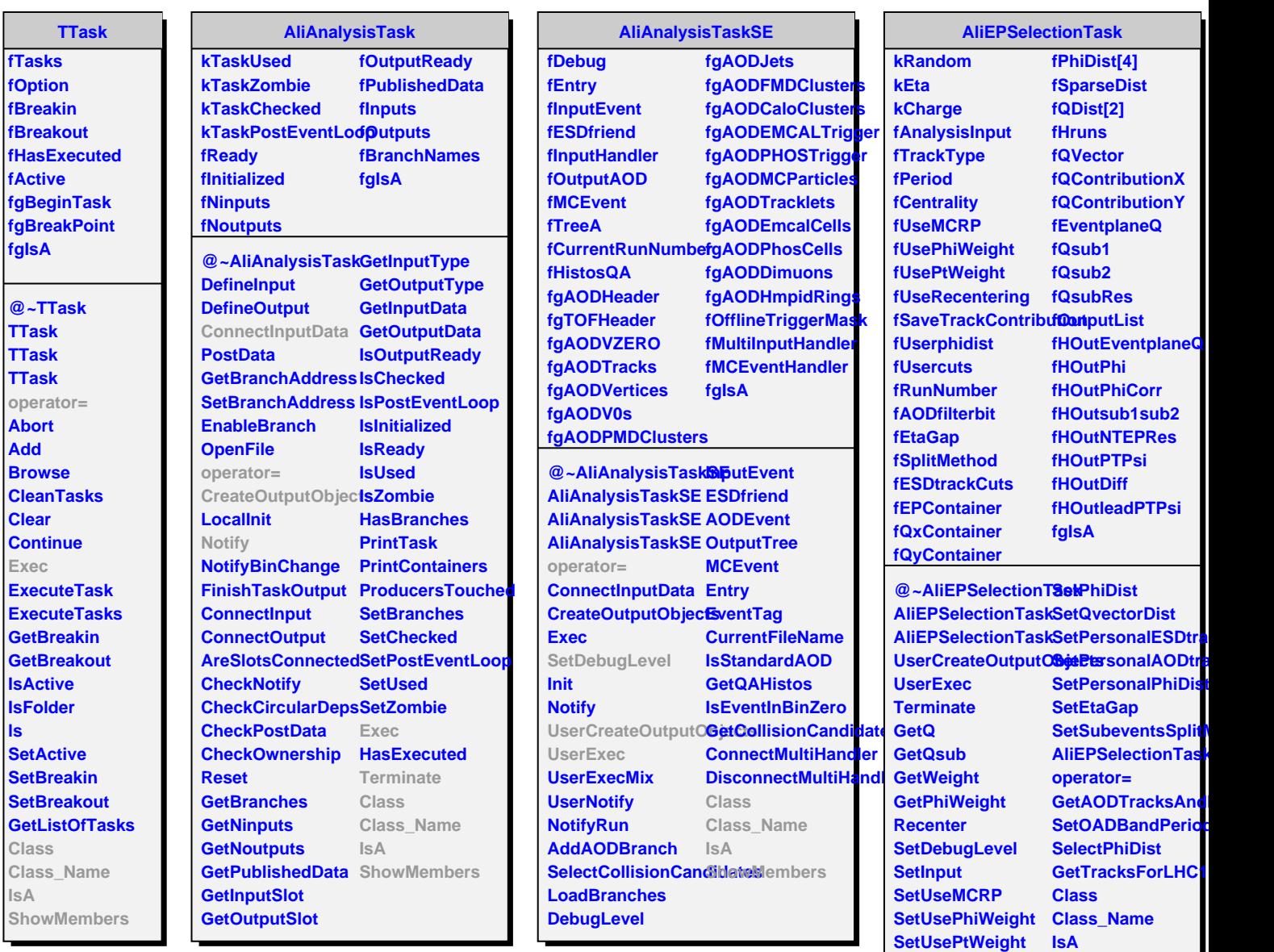

**SetUseRecenteringShowMembers SetSaveTrackContribution**

**SetTrackType**